<<Photoshop CS5

 $\lt$  -> Photoshop CS5

- 13 ISBN 9787111354772
- 10 ISBN 711135477X

出版时间:2011-9

页数:242

字数:387000

extended by PDF and the PDF

http://www.tushu007.com

, tushu007.com

### $\leq$ -Photoshop CS5

Photoshop Photoshop

"Photoshop "

#### $\le$  -Photoshop CS5

```
1 Photoshop CS5
1.11.1.11.1.21.1.31.1.41.2 Photoshop CS5
1.2.1 Photoshop CS5
1.22
1.23
1.241.251.261.3 Photoshop CS5
1.311.321.41.5 \over 2Photoshop
21 \t 121.121.221.321.421.52.1.621.722 \t 2221222
223
224
225
23
243<sub>1</sub>31 \quad 131.131.231.3
31.431.531.6
```
# $\leq$ Photoshop CS5

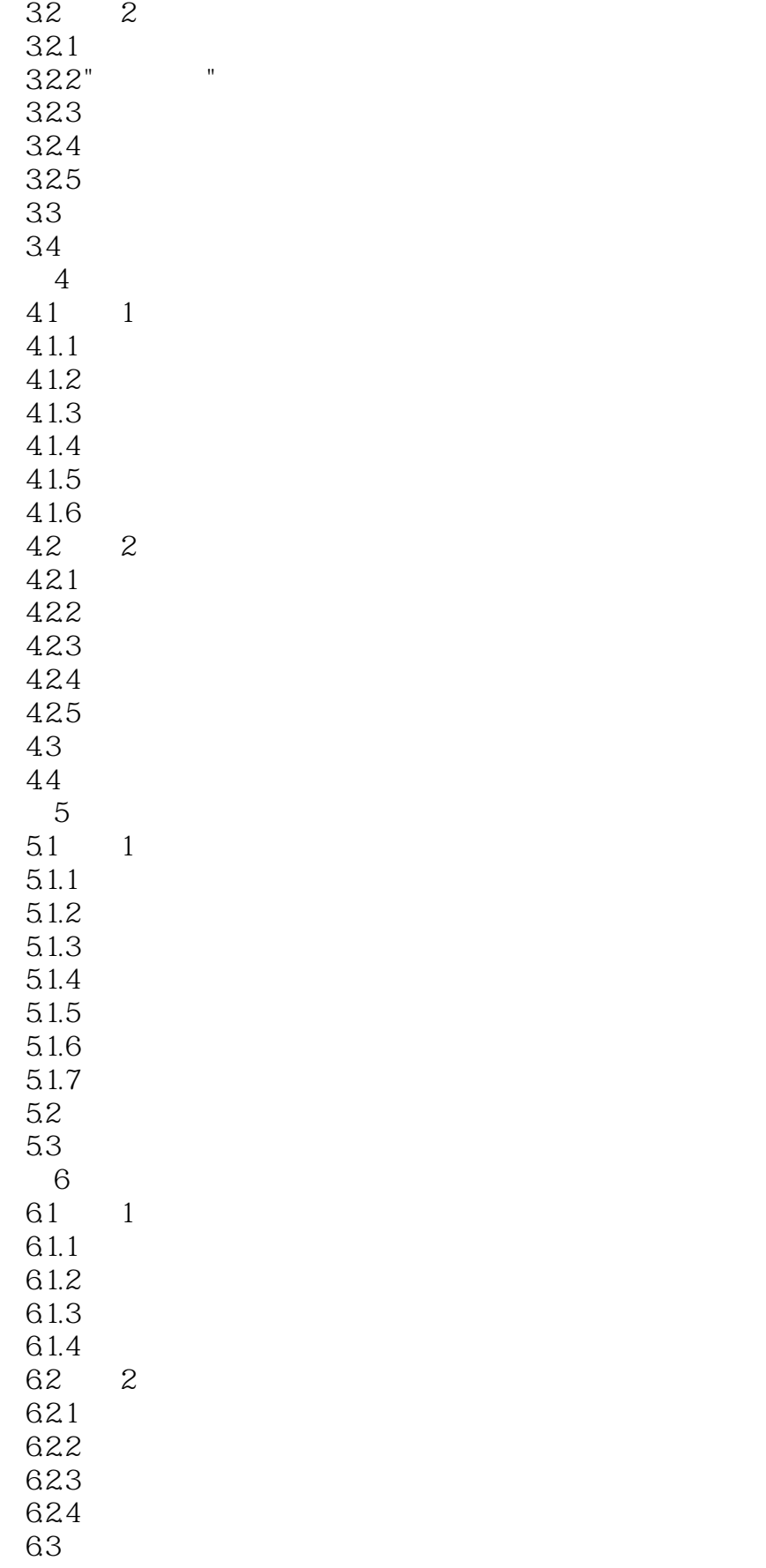

 $\vert$  <<Photoshop CS5  $\vert$ 

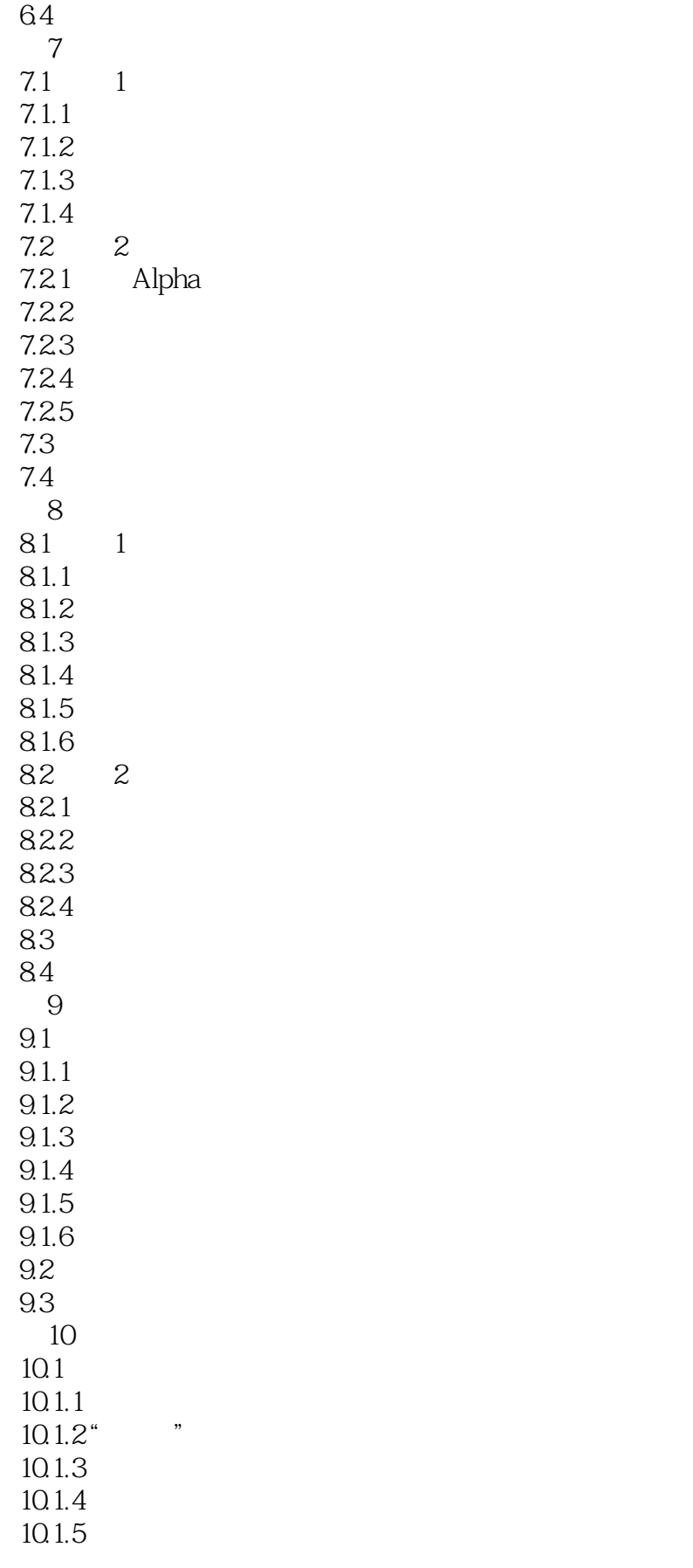

# $\leq$  -Photoshop CS5

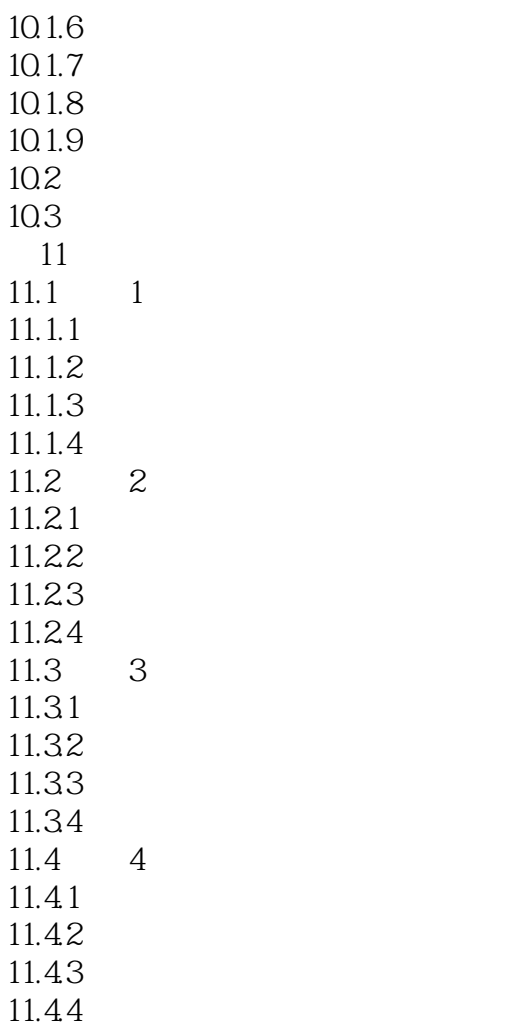

# $\leq$  -Photoshop CS5

本站所提供下载的PDF图书仅提供预览和简介,请支持正版图书。

更多资源请访问:http://www.tushu007.com